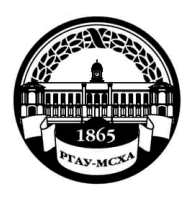

**МИНИСТЕРСТВО СЕЛЬСКОГО ХОЗЯЙСТВА РОССИЙСКОЙ ФЕДЕРАЦИИ** ФЕДЕРАЛЬНОЕ ГОСУДАРСТВЕННОЕ БЮДЖЕТНОЕ ОБРАЗОВАТЕЛЬНОЕ УЧРЕЖДЕНИЕ ВЫСШЕГО ОБРАЗОВАНИЯ **«РОССИЙСКИЙ ГОСУДАРСТВЕННЫЙ АГРАРНЫЙ УНИВЕРСИТЕТ – МСХА имени К.А. ТИМИРЯЗЕВА» (ФГБОУ ВО РГАУ - МСХА имени К.А. Тимирязева)**

Институт мелиорации, водного хозяйства и строительства имени А.Н. Костякова Кафедра информационных технологий в АПК

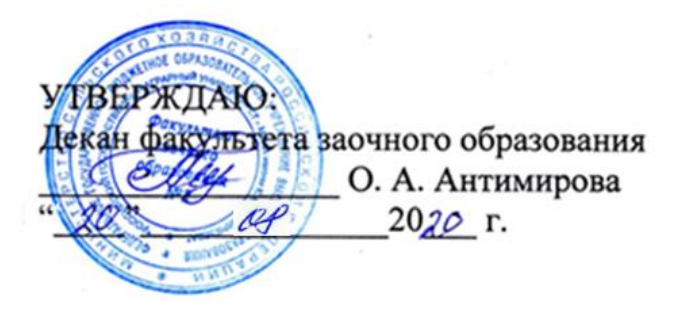

## **РАБОЧАЯ ПРОГРАММА ДИСЦИПЛИНЫ \_\_\_\_\_\_\_\_ Б1.О.05 Информатика\_\_\_\_\_\_\_\_\_\_\_\_\_\_**

для подготовки бакалавров

## ФГОС ВО

Направление: 35.03.05 – Садоводство Направленность (профиль): Декоративное садоводство, газоноведение и флористика

 $Kypc \quad 1$ Семестр 1

Форма обучения: заочная

Год начала подготовки 2019

Регистрационный номер\_\_\_\_\_\_\_\_\_\_\_\_\_\_\_\_

Москва, 2020

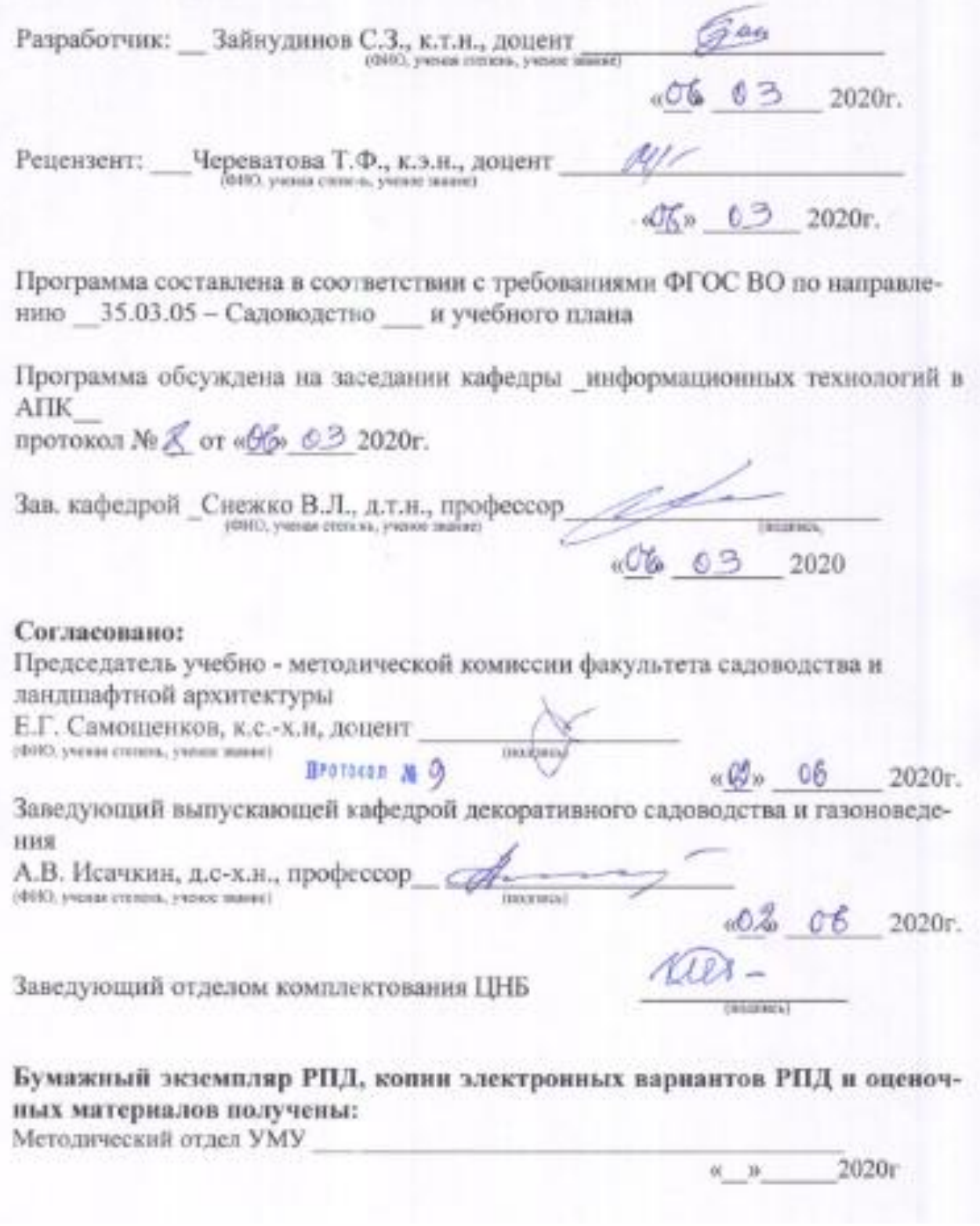

## **Содержание**

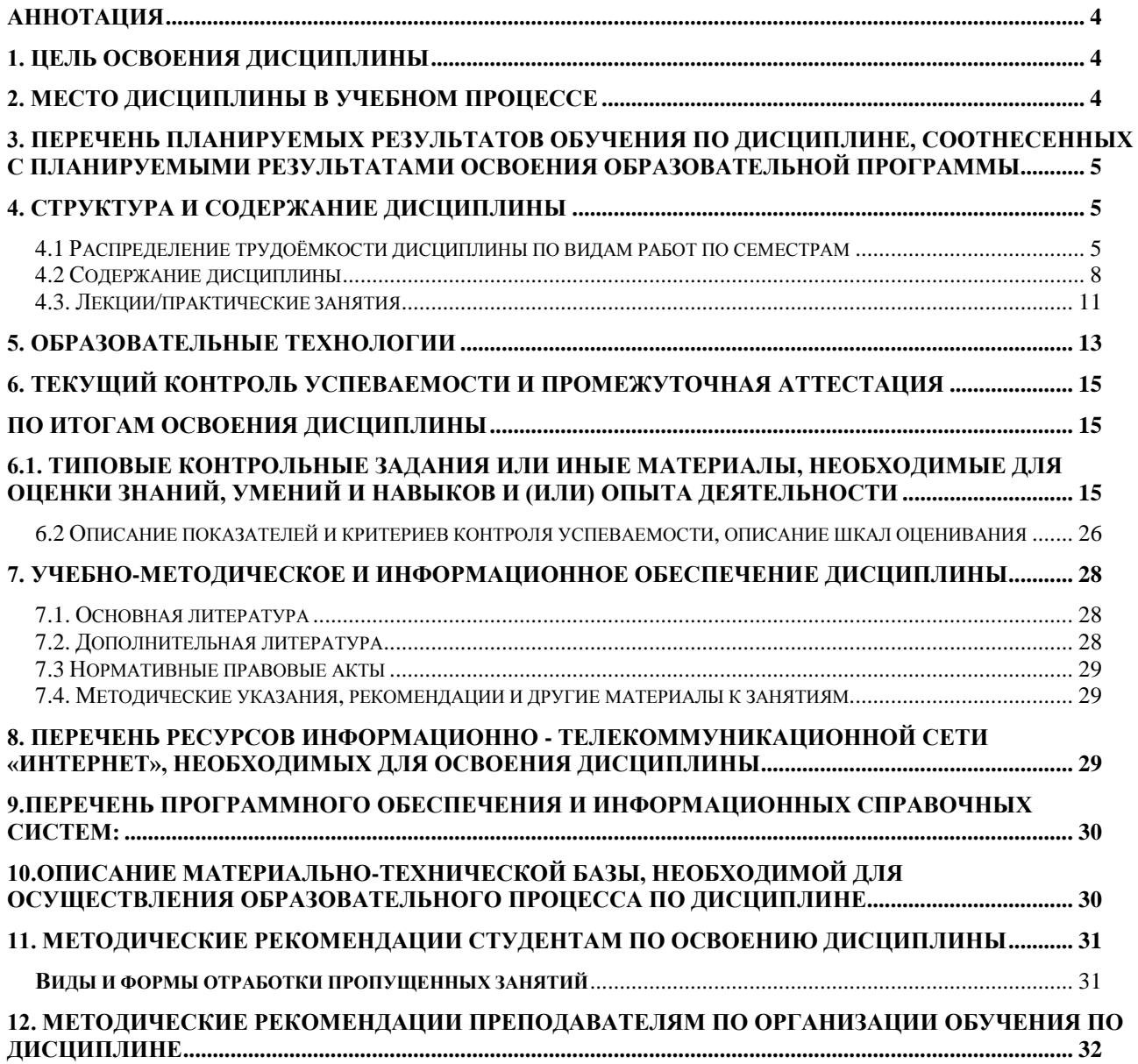

### **Аннотация**

<span id="page-3-0"></span>рабочей программы дисциплины Б1.О.05 «Информатика» для подготовки бакалавра по направлению 35.03.05 – Садоводство направленности «Декоративное садоводство, газоноведение и флористика»

Цель освоения дисциплины: в соответствии с компетенциями дисциплины целью изучения дисциплины «Информатика» является освоение студентами теоретических и практических знаний и приобретение умений и навыков для поиска информации, её критического анализа и системного подхода на основе знаний основных законов математических и естественных наук с применением информационно-коммуникационных технологий для решения типовых задач профессиональной деятельности в соответствии с пунктом 1.11 ФГОС ВО и пунктом 1.12 ФГОС ВО данного направления.

Место дисциплины в учебном плане: дисциплина включена в обязательную часть учебного плана по направлению 35.03.05 – Садоводство

Требования к результатам освоения дисциплины: в результате освоения дисциплины формируются следующие компетенции: УК-1 (УК-1.1, УК-1.2, УК-1.3, УК-1.4, УК-1.5); ОПК-1 (ОПК-1.1, ОПК-1.2, ОПК-1.3)

Краткое содержание дисциплины: Дисциплина содержит следующие темы:

Общие теоретические основы информатики, Измерение информации, История ЭВМ и ПК Аппаратное обеспечение, Классификация и виды программного обеспечения, Локальные и глобальные компьютерные сети.

Общая трудоемкость дисциплины: 3 зачетных единиц (108 часов).

Промежуточный контроль: на первом семестре – зачет

### **1. Цель освоения дисциплины**

<span id="page-3-1"></span>Целью **освоения дисциплины** «Информатика» является освоение студентами теоретических и практических знаний и приобретение умений и навыков для поиска информации, её критического анализа и системного подхода на основе знаний основных законов математических и естественных наук с применением информационно-коммуникационных технологий для решения типовых задач профессиональной деятельности в соответствии с пунктом 1.11 ФГОС ВО и пунктом 1.12 ФГОС ВО данного направления.

### **2. Место дисциплины в учебном процессе**

<span id="page-3-2"></span>Дисциплина «Информатика» включена в обязательный перечень дисциплин учебного плана базовой части Б1. Дисциплина «Информатика» реализуется в соответствии с требованиями ФГОС, ОПОП ВО и Учебного плана по направлению 35.03.05 – «Садоводство».

Дисциплина «Информатика» является основополагающей для изучения следующих дисциплин: «Экономическая теория», «Генетика», «Сельскохозяйственная экология», «Правоведение», «Садоводство», «Декоративное садоводство», «Селекция и семеноводство садовых растений», «Безопасность жизнедеятельности», «Интегрированная защита садовых растений», «Основы биотехнологии садовых культур», «Основы научных исследований в садоводстве», «Менеджмент и маркетинг», «Экономика и организация садоводства», «Хранение, переработка плодов и овощей», «Цифровые технологии в АПК», «Профессиональный модуль по направленности (профилю) Декоративное садоводство, газоноведение и флористика», «Европейская флористика», «Общее и спортивное газоноводство», «Технологии выращивания декоративных травянистых растений», «Основы ландшафтного проектирования в садоводстве», «Основы инженерной графики в садоводстве», «Учебная практика», «Производственная практика», «Технологическая практика», «Подготовка к сдаче и сдача государственного экзамена», «Выполнение и защита выпускной квалификационной работы».

Особенностью дисциплины является её широкая возможность обучать студентов принимать решения при решении управленческих задач с целью достижения эффективного использования существующих внутрифирменных ресурсов с учетом всевозможных систем информационных потоков.

Рабочая программа дисциплины «Информатика» для инвалидов и лиц с ограниченными возможностями здоровья разрабатывается индивидуально с учетом особенностей психофизического развития, индивидуальных возможностей и состояния здоровья таких обучающихся.

## <span id="page-4-0"></span>**3. Перечень планируемых результатов обучения по дисциплине, соотнесенных с планируемыми результатами освоения образовательной программы**

Изучение данной учебной дисциплины направлено на формирование у обучающихся универсальной (УК) и общепрофессиональной (ОПК) компетенций, представленных в таблице 1.

### **4. Структура и содержание дисциплины**

## <span id="page-4-2"></span><span id="page-4-1"></span>**4.1 Распределение трудоёмкости дисциплины по видам работ по семестрам**

Общая трудоёмкость дисциплины составляет 3 зачетных единиц (108 часов), их распределение по видам работ и семестрам представлено в таблице 2.

## Требования к результатам освоения учебной дисциплины

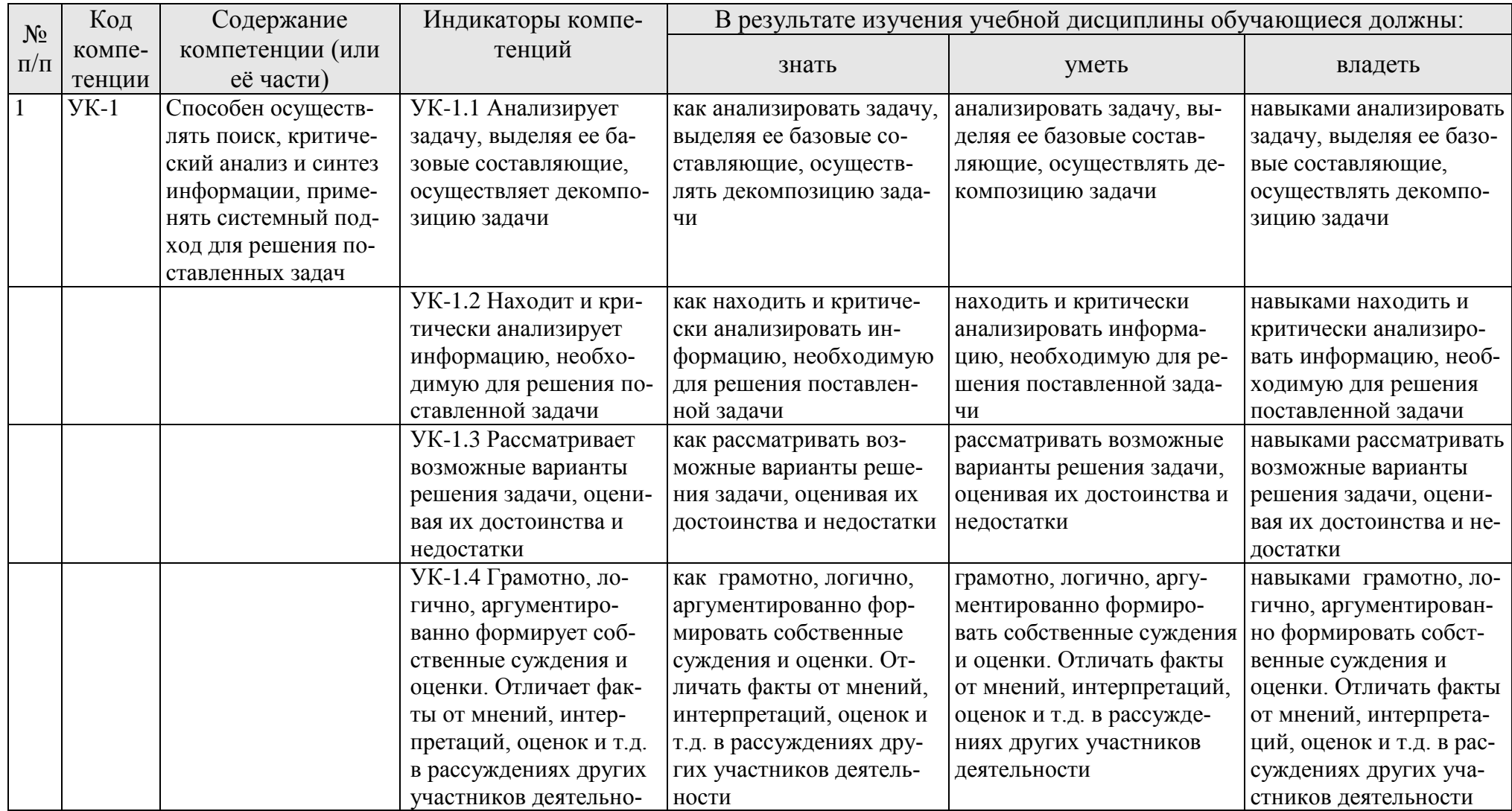

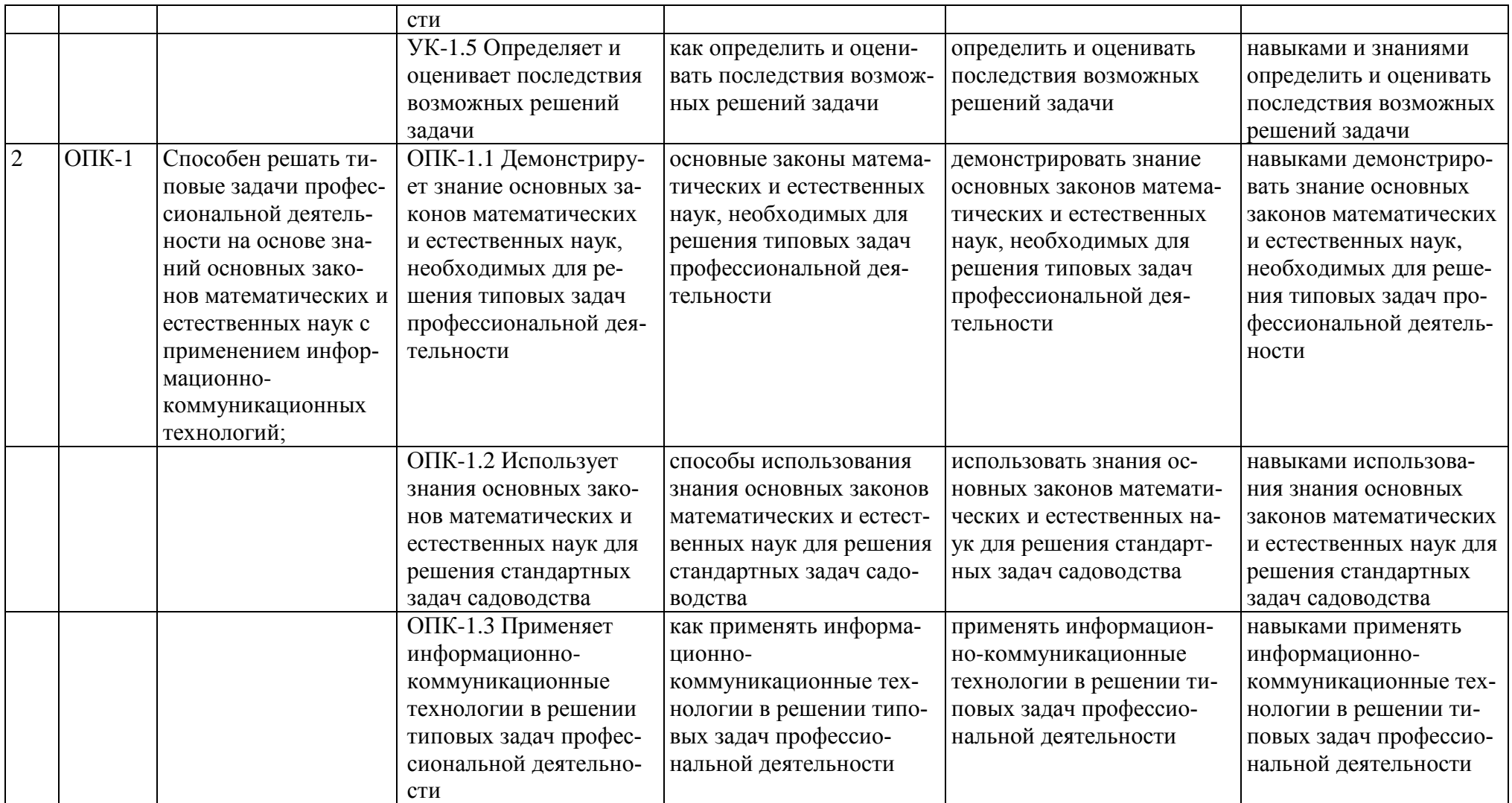

**Распределение трудоемкости дисциплины по видам работ по семестрам**

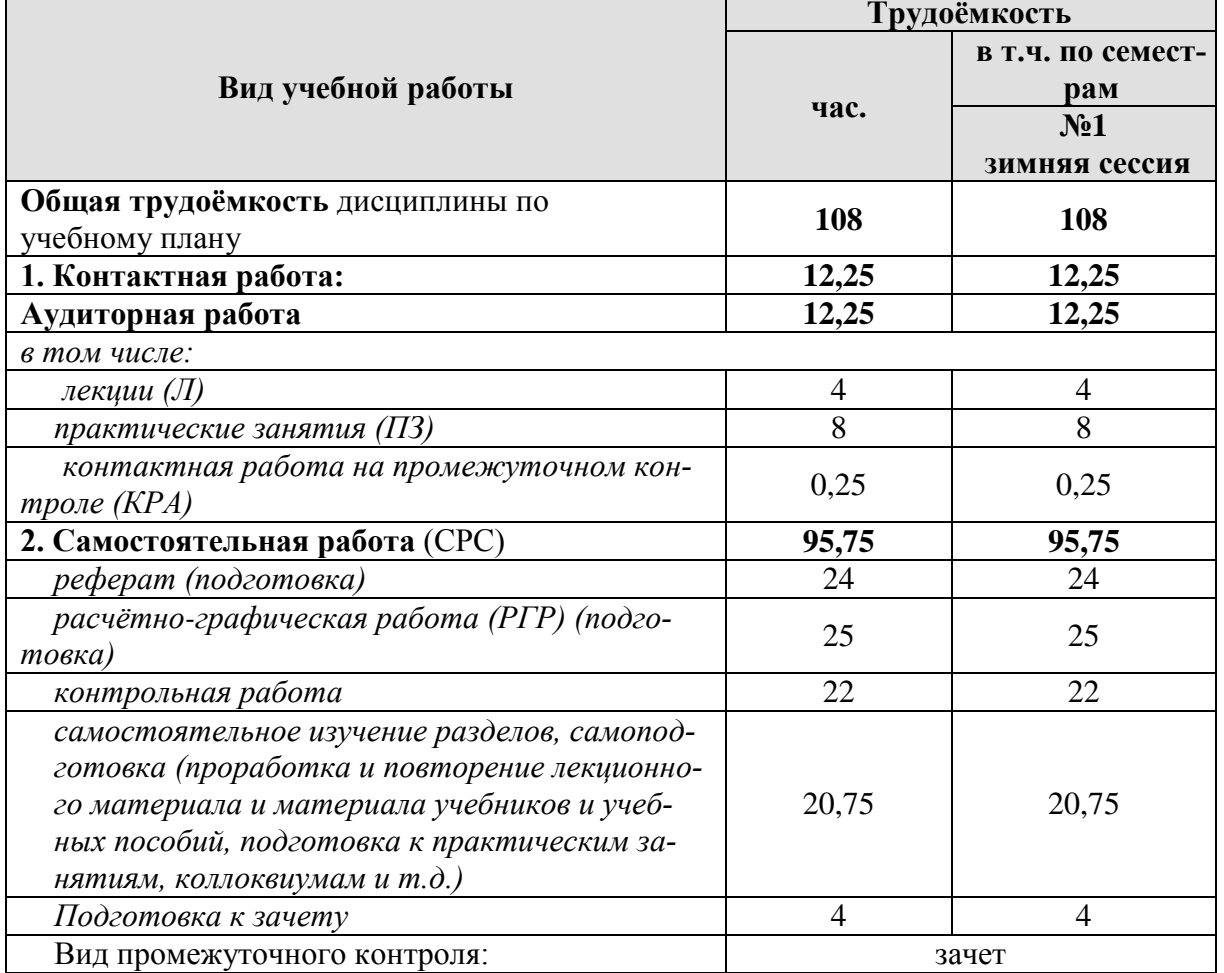

## **4.2 Содержание дисциплины**

<span id="page-7-0"></span>Тематический план дисциплины «Информатика» представлен в таблице 3.

Таблица 3

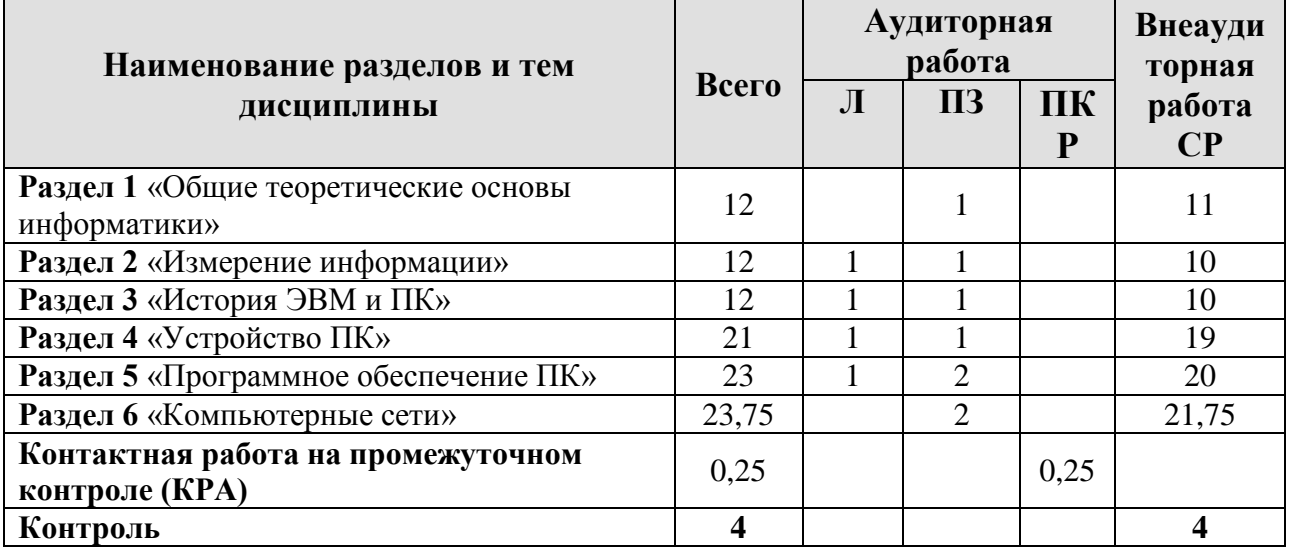

**Трудоемкость дисциплины по разделам**

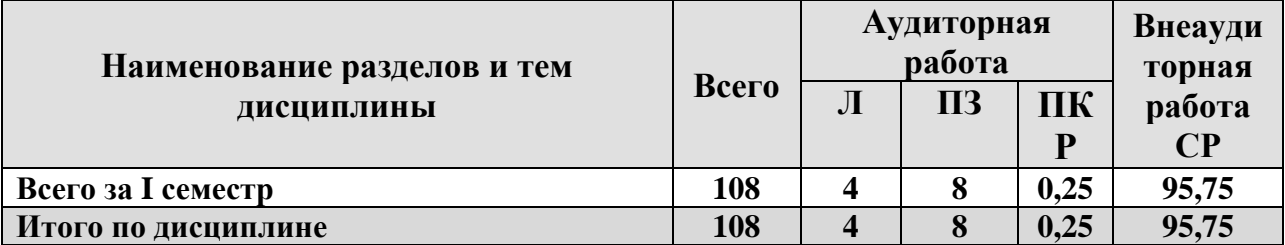

**Раздел 1** Общие теоретические основы информатики

**Тема** Общие теоретические основы информатики

Термин «Информатика», предмет и метод науки. Направления и структура информатики. Сложности с определением термина «Информация». Различные трактовки «информации». Виды информации. Поиск информации, её критический анализ и системный подход на основе знаний основных законов математических и естественных наук с применением информационно-коммуникационных технологий для решения типовых задач профессиональной деятельности.

**Раздел 2** Измерение информации

### **Тема** Измерение информации

Вероятностный подход к измерению информации. Формула Хартли. Формула Шеннона. Алфавитный подход к измерению информации. Понятие «бит». Единицы измерения информации. Поиск информации, её критический анализ и системный подход на основе знаний основных законов математических и естественных наук с применением информационно-коммуникационных технологий для решения типовых задач профессиональной деятельности.

### **Раздел 3** История ЭВМ и ПК

Тема История ЭВМ и ПК

Этапы обработки информации. Автоматизированная обработка информации. Поколения ЭВМ. Элементная база. Направления развития современных ЭВМ. Поиск информации, её критический анализ и системный подход на основе знаний основных законов математических и естественных наук с применением информационнокоммуникационных технологий для решения типовых задач профессиональной деятельности.

### **Раздел 4** Устройство ПК

Тема Аппаратное обеспечение

Принципы фон Неймана. Открытая архитектура и магистрально-модульное устройство ПК. Стандарты IBM. Поиск информации, её критический анализ и системный подход на основе знаний основных законов математических и естественных наук с применением информационно-коммуникационных технологий для решения типовых задач профессиональной деятельности. Центральный процессор: основные характеристики, фирмы производители, технологии производства. Материнская плата: основные характеристики, фирмы производители, технологии производства. Шины: виды шин, способы передачи команд и данных. Поиск информации, её критический анализ и системный подход на основе знаний основных законов математических и естественных наук с применением информационно-коммуникационных технологий для решения типовых задач профессиональной деятельности. Общие принципы устройства памяти ПК. Классификация памяти ПК. Внутренняя и внешняя память. Энергозависимая и энергонезависимая память. Поиск информации, её критический анализ и системный подход на основе знаний основных законов математических и естественных наук с применением информационно-коммуникационных технологий для решения типовых задач профессиональной деятельности. Внешняя память ПК. Магнитные внешние носители. Оптические внешние носители. Твердотельные внешние носители. Поиск информации, её критический анализ и системный подход на основе знаний основных законов математических и естественных наук с применением информационно-коммуникационных технологий для решения типовых задач профессиональной деятельности. Функции контроллеров. Интегрированные и не интегрированные контроллеры. Порты ввода-вывода. Порты низкоскоростных устройств (последовательный, параллельный, инфракрасный порты). Современные интерфейсы передачи данных: SSA, USB, FireWire и др. Поиск информации, её критический анализ и системный подход на основе знаний основных законов математических и естественных наук с применением информационно-коммуникационных технологий для решения типовых задач профессиональной деятельности. Виды манипуляторов. Устройство манипулятора «мышь». Клавиатуры: устройство, виды. Устройство сканера. Виды сканеров. Основные характеристики сканеров. Поиск информации, её критический анализ и системный подход на основе знаний основных законов математических и естественных наук с применением информационно-коммуникационных технологий для решения типовых задач профессиональной деятельности. Виды мониторов. Устройство жидкокристаллических и LED мониторов. Плазменные мониторы. Основные характеристики мониторов. Виды принтеров. Принципы работы струйных и лазерных принтеров. Основные характеристики принтеров. Вывод звуковой информации. Поиск информации, её критический анализ и системный подход на основе знаний основных законов математических и естественных наук с применением информационно-коммуникационных технологий для решения типовых задач профессиональной деятельности. Направления развития ТО ПК

#### **Раздел 5** Программное обеспечение ПК

#### Тема Классификация и виды программного обеспечения

ПО ПК. Системное и прикладное ПО. Утилиты. Поиск информации, её критический анализ и системный подход на основе знаний основных законов математических и естественных наук с применением информационно-коммуникационных технологий для решения типовых задач профессиональной деятельности. Понятие ОС. Функции ОС. Классификация ОС. Характеристики современных ОС. Поиск информации, её критический анализ и системный подход на основе знаний основных законов математических и естественных наук с применением информационнокоммуникационных технологий для решения типовых задач профессиональной деятельности. Понятие файловой системы. Виды файловых систем. Характеристики и назначение файловых систем. Файловые системы FAT16, FAT32 и NTFS. Поиск информации, её критический анализ и системный подход на основе знаний основных законов математических и естественных наук с применением информационнокоммуникационных технологий для решения типовых задач профессиональной деятельности. Командный интерфейс. Элементы и работа с командным интерфейсом. Графический интерфейс пользователя. Элементы графического интерфейса. Поиск информации, её критический анализ и системный подход на основе знаний основных законов математических и естественных наук с применением информационнокоммуникационных технологий для решения типовых задач профессиональной деятельности. История развития ОС семейства Windows. Особенности построения ОС данного семейства. Версии ОС Windows и их отличия. Поиск информации, её критический анализ и системный подход на основе знаний основных законов математических и естественных наук с применением информационно-коммуникационных технологий для решения типовых задач профессиональной деятельности. Виды программ для обработки текстовой информации. Текстовые процессоры: функции и сфера применения. Текстовый процессор MS Word. Форматирование текста в MS Word. Работа с таблицами в MS Word. Структура документа в MS Word. Встроенный язык программирования в MS Word. Поиск информации, её критический анализ и системный подход на основе знаний основных законов математических и естественных наук с применением информационно-коммуникационных технологий для решения типовых задач профессиональной деятельности. История развития данного типа программ. Табличный процессор MS Excel. Расчеты в MS Excel. Абсолютная и относительная адресация. Встроенный язык программирования в MS Excel. Поиск информации, её критический анализ и системный подход на основе знаний основных законов математических и естественных наук с применением информационно-коммуникационных технологий для решения типовых задач профессиональной деятельности. Раздел 6 Компьютерные сети

Тема Локальные и глобальные компьютерные сети

Состав компьютерной сети. Сервера компьютерной сети. Линии связи в компьютерных сетях. Классификация сетей по территориальному признаку. Одноранговые сети и сети с выделенным сервером. Протоколы передачи данных. Стек протоколов TCP/IP. IP адрес. Динамический и статический IP. Маска подсети. Поиск информации, её критический анализ и системный подход на основе знаний основных законов математических и естественных наук с применением информационнокоммуникационных технологий для решения типовых задач профессиональной деятельности. Сеть Интернет. Состав сети Интернет. Способы подключения к сети Интернет. Универсальный указатель ресурса. Протоколы сети Интернет. Webдокументы. Языки разметки данных - HTML. Поиск в глобальной сети. Поиск информации, её критический анализ и системный подход на основе знаний основных законов математических и естественных наук с применением информационнокоммуникационных технологий для решения типовых задач профессиональной деятельности.

### <span id="page-10-0"></span>4.3. Лекции/практические занятия

Таблица 4

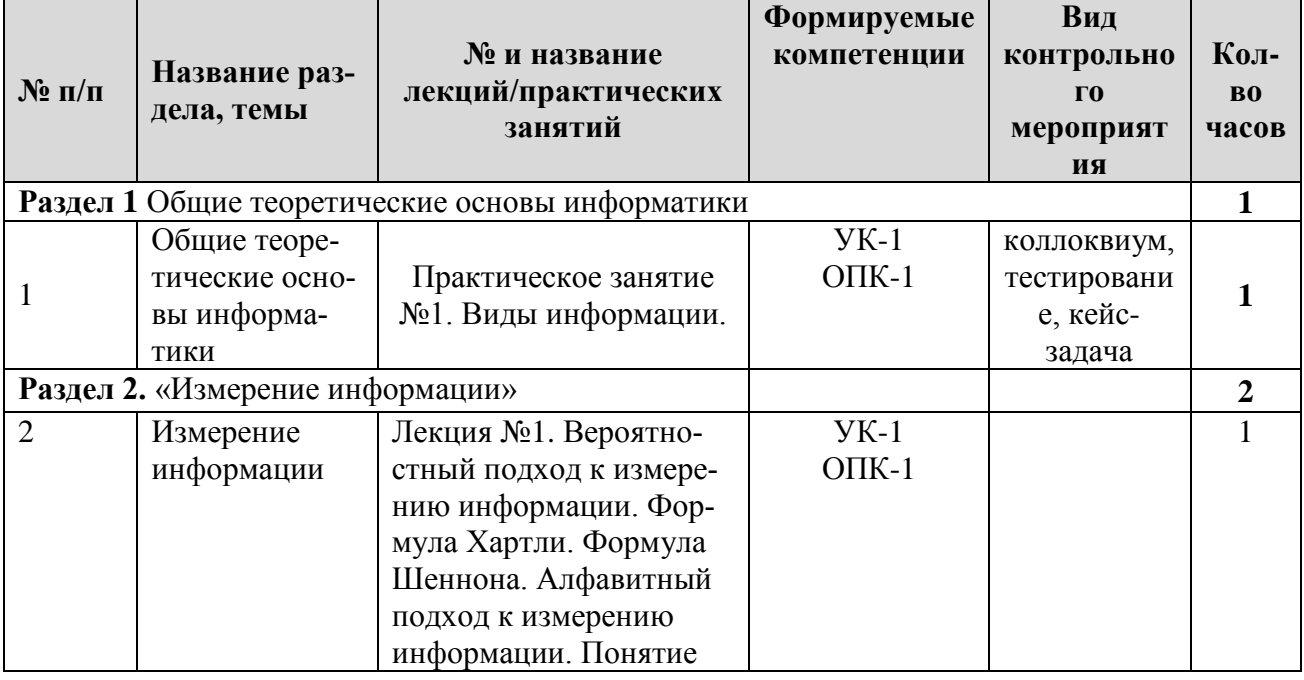

### Содержание лекций/практических занятий и контрольные мероприятия

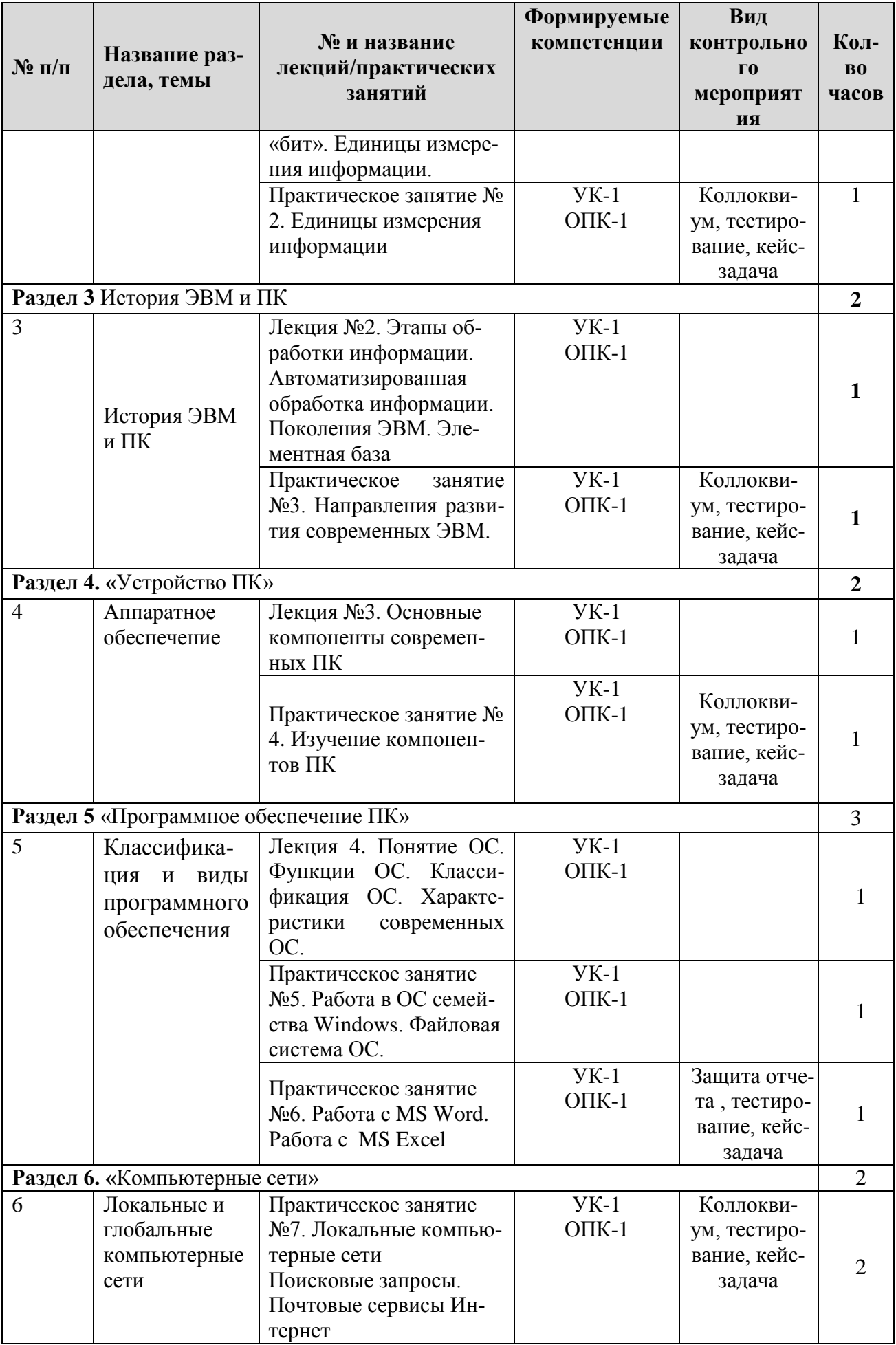

## **Перечень вопросов для самостоятельного изучения дисциплины**

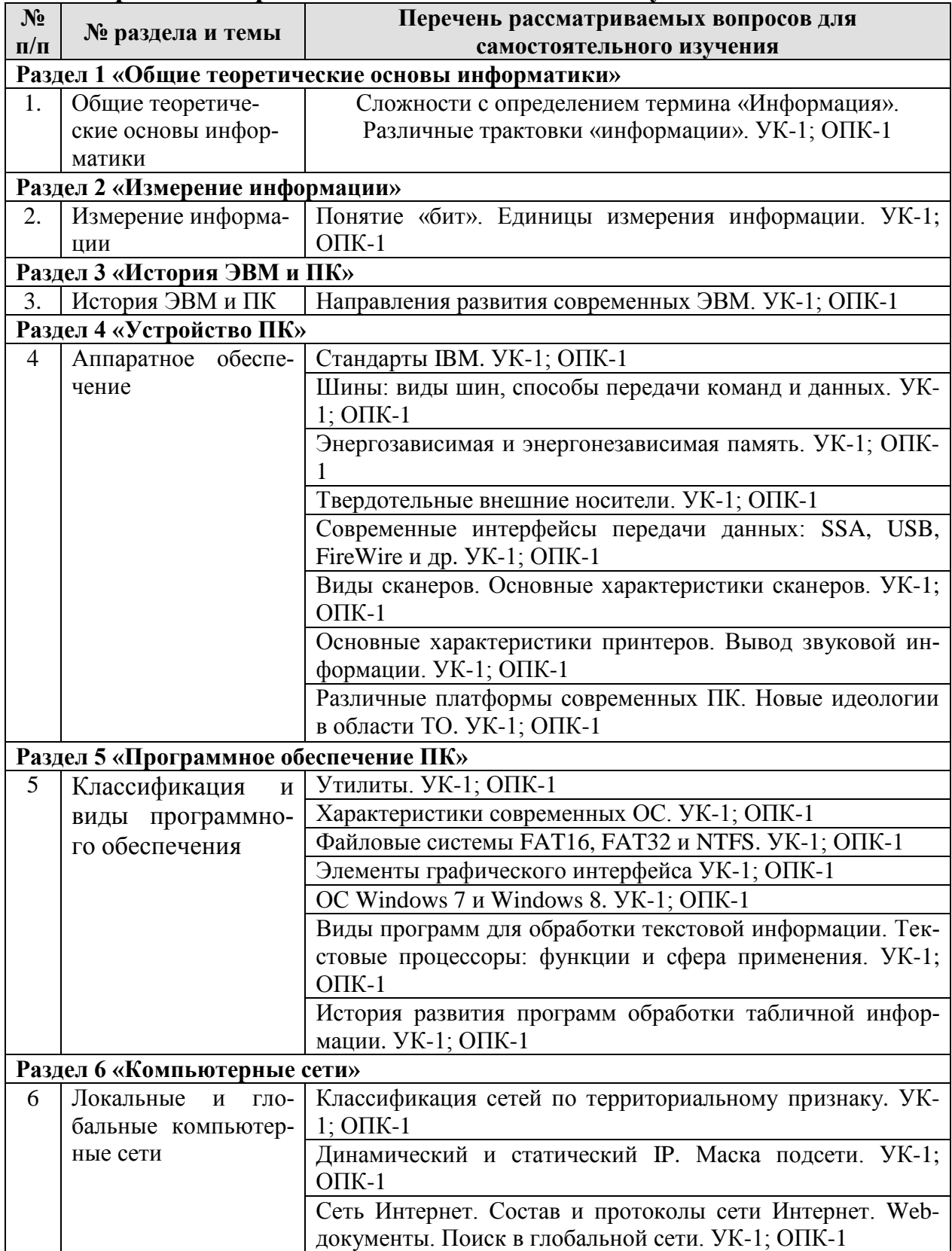

## **5. Образовательные технологии**

<span id="page-12-0"></span>В процессе освоения дисциплины «Информационные технологии» используются следующие образовательные технологии:

## *Стандартные методы обучения:*

• Лекции;

• Практические занятия, на которых обсуждаются основные вопросы методики расчета показателей, рассмотренных в лекциях, учебной литературе и в электронном раздаточном материале;

- Компьютерные занятия;
- Письменные домашние работы;
- Расчетно-аналитические задания;

• Самостоятельная работа студентов, в которую включается освоение информационных технологий и интерпретации результатов;

### *Методы обучения с применением интерактивных форм образовательных технологий:*

• Компьютерные симуляции:- максимально приближенная к реальности имитация процессов управления и принятия решений с помощью информационных потоков. Участники выбирают цели, принимают пошаговые тактические решения, выстраивают взаимосвязь между потоками, персоналом, т.е. решают все те задачи, с которыми сталкиваются в своей профессиональной области.

• Анализ сложных ситуаций: Данный тип анализа осуществляется в виде решения конкретных задач в реальных условиях протекания информационных процессов. При этом выявляются, моделируются и устраняются определенные проблемы, которые возникают в различных ситуациях.

Таблица 6

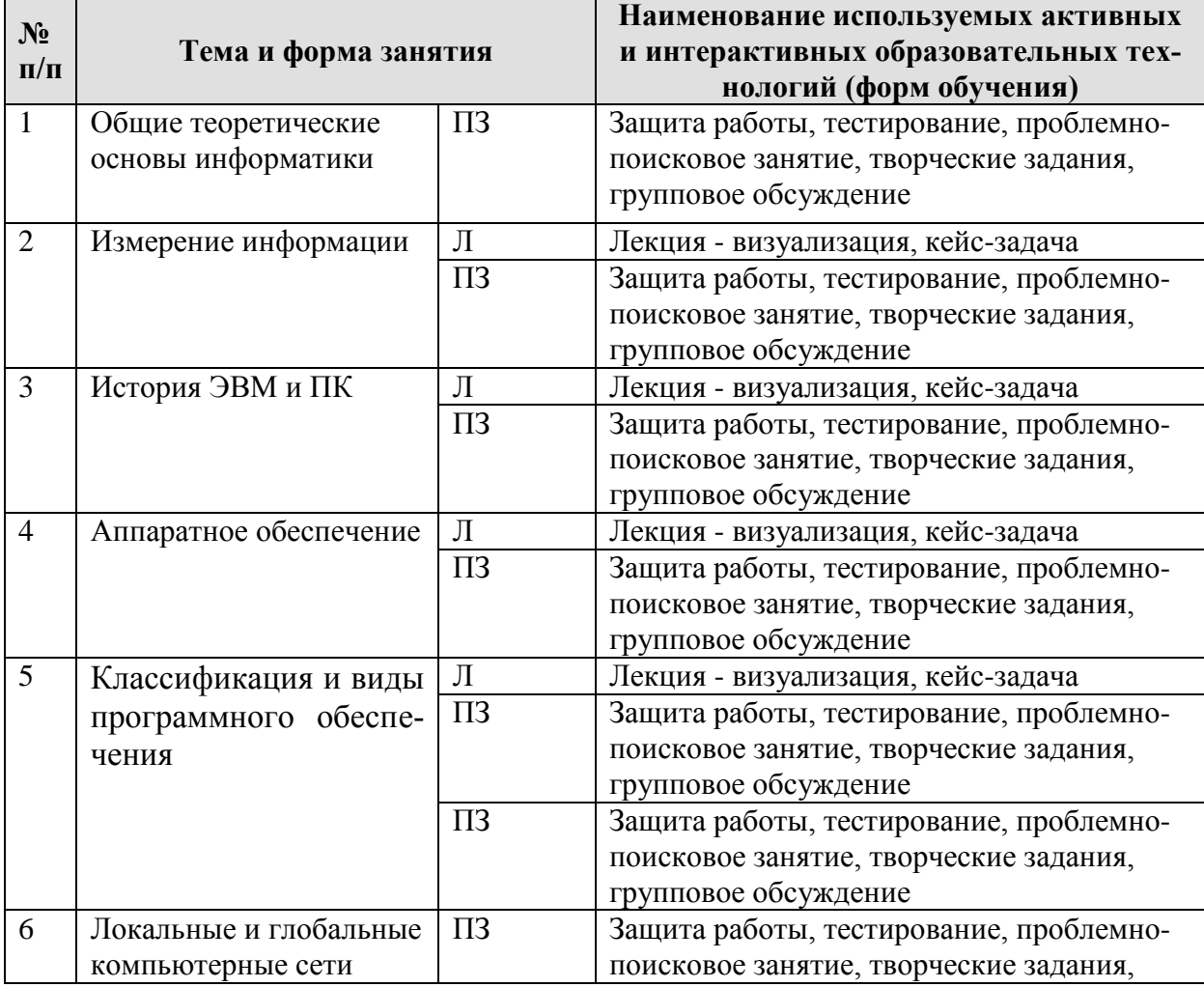

#### **Применение активных и интерактивных образовательных технологий**

 $N_2$ 

<span id="page-14-0"></span> $\Pi/\Pi$ 

### 6. Текущий контроль успеваемости и промежуточная аттестация

#### по итогам освоения дисциплины

## <span id="page-14-2"></span><span id="page-14-1"></span>6.1. Типовые контрольные задания или иные материалы, необходимые для оценки знаний, умений и навыков и (или) опыта деятельности

### 1а) Примерная тематика рефератов

- 1. «Веб-программирование: современные технологии и возможности»
- 2. «История сети Интернет»
- 3. «История суперкомпьютеров»
- 4. «Зарождение программирования»
- 5. «Сравнительная характеристика операционных систем Windows, Linux, MacOS. Их преимущества и недостатки»
- 6. «Методы компьютерной графики. Компьютерные игры»
- 7. «История возникновения компьютерных вирусов и систем противодействия им»
- 8. «Поиск в сети Интернет»
- 9. «Понятие обучающих компьютерных систем»
- 10. «Windows и MacOS: сравнительная характеристика»
- 11. «Правовые основы в сети Интернет»
- 12. «История развития информационных технологий (текстовые и графические процессоры, электронные таблицы и пр.)»
- 13. «История развития операционных систем»
- 14. «Модемы, их основные характеристики»
- 15. «Виды и характеристики современных видеокарт»
- 16. «Виды и характеристики современных процессоров»
- 17. «Intel и AMD сравнительная характеристика конкурирующих производителей процессоров»
- 18. «АТІ и NVidia сравнительная характеристика конкурирующих производителей видеокарт»
- 19. «Материнская плата: характеристика, виды»
- 20. «BIOS», назначение и характеристики
- 21. «Устройства ввода: классификация, их характеристики»
- 22. «Устройства вывода: классификация, их характеристики»
- 23. «Windows и Unix: сравнительная характеристика»
- 24. «История развития нейрокибернетики»
- 25. «История развития систем поиска информации»
- 26. «Характеристики систем распознавания образов»
- 27. «Становление и развитие систем, основанных на знаниях (экспертные системы)»
- 28. «История развития систем общения в сети Интернет»
- 29. «Защита электронной почты в Интернет»
- 30. «Искусственный интеллект»
- 31. «Современные системы проектирования баз данных»
- 32. «Текстовый процессор Microsoft Word: возможности, достоинства, недостатки»
- 33. «Интернет-технологии в повседневной жизни»
- 34. «Проект ЭВМ пятого поколения»
- 35. «Концепция свободно распространяемого программного обеспечения»
- 36. «История развития криптографии»
- 37. «Развитие систем защиты информации»
- 38. «Программы-антивирусы и их основные характеристики»
- 39. «Беспроводной Интернет»
- 40. «Сеть Интернет и киберпреступность»
- 41. «Вредное воздействие компьютера. Способы защиты»
- 42. «Карманные персональные компьютеры»
- 43. «Поиск информации в Интернет. Web-индексы, Web-каталоги»
- 44. «Системы электронных платежей, цифровые деньги»
- 45. «WWW. История создания и современность»
- 46. «Понятие и классификация компьютерных сетей»
- 47. «Поисковые серверы»
- 48. «Понятие сетевого этикета»
- 49. «Основные компоненты компьютерных сетей (серверы, типы коммуникаций, сетевые адаптеры, программное обеспечение, модемы)»
- 50. «Технические характеристики сетей»
- 51. «Операционные системы. Классификация. Функции. Принципы функционирования»
- 52. «Обзор прикладного программного обеспечения»
- 53. «Обзор системного ПО»
- 54. «Обзор инструментального ПО»
- 55. «Табличный процессор MS Excel: возможности, достоинства, недостатки»
- 56. «Графические редакторы: виды, достоинства, недостатки»
- 57. «Топология компьютерных сетей»
- 58. «Развитие ОС семейства Windows»
- 59. «Современные вспомогательные программы-утилиты»
- 60. «Создание веб-страниц: языки, возможности, современные технологии»
- 61. «Тематические социальные сети будущее современных социальных сетей»
- 62. «Компьютерные модели и моделирование»
- 63. «Мониторы: характеристика, виды»
- 64. «Принтеры: характеристика, виды»
- 65. «Внешняя память ПК: виды, характеристики»
- 66. «Внутренняя память ПК: виды, характеристики»
- 67. «Файловые системы: характеристика, виды, принципы работы»
- 68. «История развития информатики как науки».
- 69. «История появления информационных технологий».
- 70. «Основные этапы информатизации общества».
- 71. «Создание, переработка, хранение и передача информации».
- 72. «Особенности функционирования первых ЭВМ».
- 73. Электронные таблицы: их возможности
- 74. «Основные способы представления информации и команд в компьютере.
- 75. Разновидности компьютерных вирусов и методы защиты от них. Основные антивирусные программы.
- 76. Жизненный цикл информационных технологий.
- 77. Основные подходы к процессу программирования: объектный, структурный и модульный.
- 78. Современные мультимедийные технологии.
- 79. Кейс-технологии как основные средства разработки программных систем.
- 80. Современные технологии и их возможности.
- 81. Сканирование и системы, обеспечивающие распознавание символов.
- 82. Всемирная сеть Интернет: доступы к сети и основные каналы связи.
- 83. Основные принципы функционирования сети Интернет.
- 84. Разновидности поисковых систем в Интернете.
- 85. Программы, разработанные для работы с электронной почтой.
- 86. Беспроводной Интернет: особенности его функционирования.
- 87. Система защиты информации в Интернете.
- 88. Современные программы переводчики.
- 89. Особенности работы с графическими компьютерными программами: PhotoShop и CorelDraw.
- 90. Электронные денежные системы.
- 91. Информатизация общества: основные проблемы на пути к ликвидации компьютерной безграмотности.
- 92. Правонарушения в области информационных технологий.
- 93. Этические нормы поведения в информационной сети.
- 94. Преимущества и недостатки работы с ноутбуком, нетбуком, карманным компьютером.
- 95. Принтеры и особенности их функционирования.
- 96. Негативное воздействие компьютера на здоровье человека и способы защиты.
- 97. Значение компьютерных технологий в жизни современного человека.
- 98. Информационные технологии в системе современного образования.
- 99. Аппаратное обеспечение ПК.
- 100. Программное обеспечение ПК

## **1б) Примерная тематика РГР (заданий), необходимые для оценки знаний, умений и навыков**:

Задание № 1 *Технология разработки серийных документов*

Задание №2 Создание базы данных в профильной области

Задание №3. Консолидация баз данных и сводные таблицы в профильной области

Задание № 4. Построение диаграмм

Задание №5 Применение табличных процессоров в профильной области

Задание №6 Использование объекта «форма» в базе данных в MS Access-2007

Задание №7 Создание объекта «отчет» в MS Access-2007

Задание №8 Создание презентации «Использование объекта «форма» в базе данных в MS Access-2007»

Задание №9 Создание презентации «Отчеты в MS Access-2007»

Задание №10 Создание в Яндекс маршрута информационных потоков в области и сфере профильной деятельности

Задание №11 Теги языка html

Задание №12 Создание html-файл (кодировка utf-8) с заголовком "Информационные потоки в профильной деятельности".

## **2) Тесты для текущего и промежуточного контроля знаний обучающихся**

### **А) электронное тестирование**

Проверка знаний, умений и навыков проводится с помощью следующих тестов на опознание, различение, на подстановку и конструктивных тестов:

- 1. Тест №1 (электронное тестирование)
- 2. Тест №2 (электронное тестирование)
- 3. Тест №3 (электронное тестирование)
- 4. Тест №4 (электронное тестирование)
- 5. Тест №5 (электронное тестирование)
- 6. Тест №6 (электронное тестирование)
- 7. Тест №7 (электронное тестирование)
- 8. Тест №8 (электронное тестирование)
- 9. Тест №9 (электронное тестирование)
- 10. Тест №10 (электронное тестирование)

Технология посимвольного слежения за уровнем знаний студента:

- 1. Тест №1 (электронное тестирование)
- 2. Тест №2 (электронное тестирование)
- 3. Тест №3 (электронное тестирование)
- 4. Тест №4 (электронное тестирование)
- 5. Тест №5 (электронное тестирование)
- 6. Тест №6 (электронное тестирование)
- 7. Тест №7 (электронное тестирование)
- 8. Тест №8 (электронное тестирование) 9. Тест №9 (электронное тестирование)
- 
- 10. Тест №10 (электронное тестирование)

## **Б) Пример тестов для электронного тестирования**

## **1. Что входит в состав системного блока персонального компьютера?**

- 1. блок питания
- 2. материнская плата
- 3. оперативная память
- 4. колонки
- 5. кинескоп
- 6. контроллеры

## **2. Как называют устройства, которые работают с оптическими внешними носителями?**

- 1. индикаторами
- 2. дисководами
- 3. процессорами
- 4. дисками
- 5. винчестерами
	- **3. Величина, измеряемая в герцах, показывающая, сколько операций способен выполнить процессор в течение секунды**
- 1. частота оцифровки
- 2. скорость
- 3. тактовая частота
- 4. частота обновления
- 5. разрядность

### **4. Какую память можно назвать энергозависимой?**

- 1. оперативную память
- 2. внешнюю память
- 3. постоянную память
- 4. кеш-память
- 5. CMOS
	- **5. Вид памяти ПК, используемый для временного хранения программ во время их выполнения и данных во время их обработки, а также для быстрого доступа к ним**
- 1. внешняя память
- 2. оперативная память
- 3. CMOS
- 4. постоянная память

5. видеопамять

## 6. Какая программа хранит настройки конфигурации ПК?

- 1. CMOS
- $2.$  BIOS
- 3. MS PowerPoint
- 4. Windows 8
- 5. MS Project
	- 7. Программы, обслуживающие устройства ПК и ОС, но не обязательные для работы ПК, называются
- 1. операционные системы
- 2. текстовые процессоры
- 3. графические редакторы
- 4. УТИЛИТЫ
- 5. адаптеры

## 8. Виды мониторов

- 1. на электронно-лучевой трубке
- 2. жидкокристаллические
- 3. зернистые
- 4. плазменные
- 5. струйные
	- 9. Какие устройства персонального компьютера относят к устройствам ввода?
- 1. принтер
- 2. монитор
- 3. клавиатура
- 4. колонки
- 5. сканер

## 10. Какие устройства относятся к устройствам вывода?

- 1. колонки
- $2.$  мышь
- 3. монитор
- 4. клавиатура
- 5. сканер

# 3) Вопросы для подготовки к контрольным мероприятиям (текущий

контроль) (к контрольным мероприятиям относятся: визуализация, коллоквиум, контрольная работа, защита работы, тестирование)

## Вопросы для визуализации:

- 1. Основы информатики. Понятия: информатика, информация, данные.
- 2. Информатика как наука. Связь информатики с другими науками.
- 3. Информация: понятие, свойства, формы представления.
- 4. Данные. Структурный аспект данных.
- 5. Данные. Содержательный аспект данных.
- 6. Понятие «Задача», типы задач и их краткая характеристика.
- 7. Этапы реализации задачи пользователя. Постановка задачи: сущность, примеры.
- 8. Алгоритм: понятие, свойства.

9. Способы описания алгоритмов.

10. Базовые типы вычислительных процессов. Примеры различных типов вычислительных процессов.

11. Основы программирования. Понятия: алгоритмический язык, программа, системы программирования.

12. Формальный алгоритмический язык: назначение, структура, синтаксис и семантика.

13. Алгоритмические языки программирования: классификация, краткая характеристика.

14. История развития вычислительной техники.

15. Эволюция ЭВМ. Классификация, краткая характеристика ЭВМ различных поколений.

16. Принципы построения и работы ЭВМ. Архитектура фон Неймана.

17. Структурные схемы ЭВМ. Магистрально-модульный принцип построения ЭВМ (шинная архитектура).

18. Системы счисления: позиционные и непозиционные. Перевод чисел из одной системы счисления в другую.

19. Арифметические и логические основы ЭВМ.

20. ПК. Устройства системного блока: назначение, краткая характеристика.

21. ПК. Назначение, характеристика различных видов памяти.

22. ПК. Запоминающие устройства: назначение, краткая характеристика.

23. ПК. Устройства вывода информации: назначение, краткая характеристика.

24. ПК. Устройства ввода информации: назначение, краткая характеристика.

25. Файловая система хранения информации на магнитных носителях. Понятия: каталог (папка), файл, путь. Спецификация файлов.

26. Программное обеспечение ПК. Назначение, классификация, краткая характеристика.

27. Системное программное обеспечение. Назначение, состав, краткая характеристика.

28. Операционная система Windows: назначение, состав, основные функции.

29. Унифицированный графический интерфейс операционной системы Windows. Основные компоненты. Техника работы пользователя.

30. Операционная система Windows. Работа с файлами и каталогами. Программа Проводник.

#### Вопросы для Коллоквиума:

- 1. Понятие избыточности информации. Программные средства сжатия информации.
- 2. Компьютерные вирусы: классификация, краткая характеристика. Симптоматика вирусного поражения ПК.
- 3. Программное обеспечение антивирусной защиты информации.
- 4. Прикладное программное обеспечение: назначение, классификация, краткая характеристика.
- 5. Текстовый процессор MS Word: назначение, краткая характеристика, техника работы пользователя.
- 6. Возможности MS Word при работе с документами сложной структуры.
- 7. Табличный процессор MS Excel: назначение, функциональные возможности, техника работы пользователя.
- 8. Создание, редактирование, оформление электронных таблиц в MS Excel. Выполнение расчетов с помощью формул, функций.
- 9. Графическое отображение данных средствами MS Excel.
- 10. Работа со списками (БД) в MS Excel.

#### Вопросы для Тестирования:

- 1. Средства MS Excel, используемые для статистической обработки данных. Дополнение «Пакет анализа».
- 2. Базы данных: определение, классификация, краткая характеристика.
- 3. Базы данных реляционного типа: понятие, краткая характеристика, структурные элементы.
- 4. Понятия: «Таблица», «Поле», «Запись», «Ключ», виды связей в базах данных реляционного типа.
- 5. Системы управления базами данных (СУБД). MS Access: характеристика, назначение, техника работы пользователя.
- 6. Создание баз данных с использованием MS Access. Схема данных: организация связей между таблицами, обеспечение целостности данных.
- $7.$ Формы в MS Access: назначение, виды. Создание и редактирование форм.
- Запросы в MS Access: основные понятия, типы. Формирование запросов на выбор- $8<sup>1</sup>$ KV.
- 9. Отчеты в MS Access. Создание и редактирование отчетов.
- 10. Создание и редактирование меню в MS Access.
- 11. Вычислительные сети: понятие, классификация, основы построения.
- 12. Internet: общая характеристика, основные компоненты. Способы подключения к се-TИ.
- 13. Глобальная сеть Интернет: идентификация компьютеров (IP-адрес), адресация ресурсов  $(URL)$ .
- 14. Основные службы Internet: назначение, краткая характеристика.
- 15. Поиск информации с использованием поисковых систем Internet.

#### Вопросы для контрольной работы:

- $1.$ Содержание и дизайн презентации
- $2.$ Информационные и коммуникационные технологии в профессиональной деятельности
- $3.$ Средства сканирования. Программы распознавания текстов
- $4.$ Начальные сведения о работе с электронными таблицами
- $5<sub>1</sub>$ Понятие об информационной системе
- 6. Общие сведения по работе с редактором Word. Подготовка редактора к работе. Работа с меню и панелями инструментов
- 7. Таблицы в текстовом редакторе: Создание и обработка таблиц. Форматирование таблицы. Вставка формул
- 8. Глобальные сети. Роль и задачи Интернет в современном бизнесе. Эволюция развития Интернет и перспективы использования новых телекоммуникационных возможностей в экономической деятельности.
- 9. Консолидация данных
- 10. Этапы развития информационных систем. Область применения информационных систем
- 11. Сноски. Колонтитулы. Нумерация страниц. Тезаурус
- 12. Основные определения и понятие информационной системы
- 13. Форматирование электронной таблицы
- 14. Работа с блоками текста. Поиск и замена текста. Проверка орфографии
- 15. Технологии обработки информации, решение задач в электронных таблицах.
- 16. Числовые форматы. Пользовательские форматы. Форматирование ячеек. Выполнение расчетов и построение диаграмм
- 17. Начальные сведения о работе с PowerPoint. Способы создания презентации
- 18. Протоколы и методы управления обменом.
- 19. Обработка больших документов: Работа в режимах Структура и Главный документ. Работа с вложенным документом. Работа с главным документом
- 20. Поиск решения. Сценарии...
- 21. Сводная таблица: создание сводной таблицы и работа с данными
- 22. Добавление объектов в слайды презентации: графически изображения, звук и видео
- 23. Понятие система управления базами данных (СУБД): определение, классификация, основные функции
- 24. Обработка и анализ экономической информации средствами информационных технологий
- 25. Вычисление итогов
- 26. Работа со списками
- 27. Методы проектирования БД. Организация БД
- 28. Корпоративные сети
- 29. Инструментарий решения функциональной задачи обработки экономической информации
- 30. Мультимедийные презентации в экономике
- 31. Роль и задачи Интернет в современном бизнесе
- 32. Информация и её свойства
- 33. Встроенные формулы Excel
- 34. Язык HTML. Основные теги
- 35. Создание собственной веб-страницы

#### 4) Перечень вопросов, выносимых на промежуточную аттестацию (зачет)

- 1. Перечислите сферы использования текстовых документов?
- 2. Назовите виды текстовых документов?
- 3. Что относится к художественному тексту?
- 4. Где используется деловой документ?
- 5. Что такое документирование?
- 6. Что отражает научный текст?
- 7. Где используется рекламный документ?
- 8. Какие три основные группы операций используются при подготовке текстовых документов на компьютере?
- 9. Какие способы операции ввода существуют?
- 10. Что такое операция редактирования?
- 11. Каким путем производится редактирование документа?
- 12. Что такое операция вывода?
- 13. Какие технические уровни поддержки процесса создания и редактирования документа существуют?
- 14. Из каких частей состоит аппаратный уровень ввода информации?
- 15. Что относится к устройствам вывода?
- 16. Что включает в себя программный уровень?
- 17. Какие системы подготовки текстовых документов существуют?
- 18.В каком режиме работают текстовые редакторы?
- 19. Назовите представителей текстовых редакторов?
- 20. Какими возможностями обладают текстовые процессоры?
- 21. Для чего предназначены настольные издательские системы?
- 22. Назовите основные полезные функции настольных издательских систем?
- 23. Назовите основные элементы интерфейса текстового редактора Word 2007
- 24. Почему интерфейс Word 2007 называется контекстно-зависимым?
- 25. Назовите важные отличия Word 2007 от предыдущих версий?
- 26. На сколько групп разделяются объекты текста?
- 27. На какие группы разделяются объекты текста?
- 28. Что такое редактирование?
- 29. К операциям редактирования относятся следующие действия?
- 30. Что такое форматирование?
- 31. К операциям форматирования относят?
- 32. Какие инструменты сосредоточены на вкладке Главная?
- 33.Что такое символ?
- 34. Что такое слово?
- 35.Что такое абзац?
- 36. Каким может быть абзац (виды абзаца)?
- 37. Что такое список?
- 38.Какие виды списков выделяют?
- 39.Сколько технологии создания нумерованного списка существуют?
- 40.Для чего служит команда Формат по образцу?
- 41.Какими способами можно ввести или вставить формулу в документ?
- 42.Назовите объекты таблицы?
- 43.Какова технология преобразования таблицы в текст?
- 44.Какова технология преобразования текста в таблицу?
- 45.С чего начинается формула?
- 46.Что такое графика?
- 47.Какие виды компьютерной графики существуют?
- 48.Назовите форматы файлов растровой графики?
- 49.Назовите форматы файлов векторной графики?
- 50.Какие типы графических изображений можно вставлять с помощью Word 2007?
- 51.С помощью какой команды можно создавать изображения векторной графики?
- 52.Что такое Объекты SmartArt?
- 53.Для чего служит WordArt?
- 54.Назовите основные структурные единицы документа?
- 55.Для чего служит команда Разрыв страницы?
- 56.Какова технология реализации команды Разрыв страницы?
- 57.Что такое раздел документа?
- 58.Расскажите о технологии многоколоночного текста
- 59.Что такое колонтитулы?
- 60.Для чего предназначен колонтитул?
- 61.Какие виды колонтитулов знаете?
- 62.Какие виды автоматизации с текстовыми документами существуют?
- 63.Назовите инструменты автоматизации редактирования?
- 64.Что такое стиль?
- 65.Что такое стилевое оформление?
- 66.Что такое перекрестная ссылка?
- 67.Расскажите о технологии создания перекрестной ссылки
- 68.Что такое сортировка?
- 69.Какие категории функций существуют в Excel?
- 70.Что такое логическое выражение?
- 71.Какими операциями отношений пользуется пользователь?
- 72.Какую общую функцию имеют аппаратные методы воспроизведения и обработки данных?
- 73.Каким способом можно вставить в текст копию активного окна экрана?
- 74.Элементы интерфейса Excel 2007 для работы со встроенными функциями?
- 75.Что такое диаграмма?
- 76.Назовите Объекты диаграммы?
- 77.Что такое Заголовок диаграммы?
- 78.Что такое область постороения?
- 79.Что такое Линии сетки?

80.Что такое автоформатирование?

- 81. Процесс преобразования документа с применением стилей.
- 82. Параметры диаграммы?
- 83.Что такое Список (база данных)?
- 84. Что такое Область имен полей в Списке (базы данных)?
- 85. Что такое область данных в списке?
- 86.Что такое Сортировка?
- 87. Что такое фильтрация?
- 88. Какие виды фильтрации существуют в среде Excel?
- 89. Какими способами можно включить Автофильтр?
- 90. Что такое Расширенный фильтр?
- 91. Расскажите о Правилах формирования критерия сравнения в Расширенном фильтре?
- 92. Что такое консолилация?
- 93. Что такое Сводная таблица?
- 94. Что такое база данных?
- 95. Что такое предметная область?
- 96. Что такое сущность?
- 97. Что такое атрибут (признак, свойство)?
- 98. Что такое структурирование?
- 99. Приведите примеры носителей информации?
- 100. Для чего служат носители информации?
- 101. Какие операции производится с данными?
- 102. В каком виде хранится информация в вычислительных машинах?
- 103. Что называется двоичным разрядом или битом?
- 104. Какое количество информации определяет бит?
- 105. Что такое байт?
- 106. Что такое система управления базами данных (СУБД)?
- 107. Что такое целостность базы данных?
- 108. Что предшествует кодированию графической информации?
- 109. Какие основные модели (структуры) данных известны?
- $110.$ Что такое иерархическая модель данных?
- $111.$ назовите основные свойства иерархической модели данных?
- 112. Что такое сетевая модель данных?
- $113.$ Какие единицы измерения данных известны?
- 114. Как называется наименьшей единицей измерения данных?
- 115. Как называется единица хранения данных?
- 116. Что такое файл?
- 117. Что такое файловая структура?
- 118. Из каких частей состоит имя файла?
- 119. На что указывает расширение имени файла?
- 120. Что является единицей представления данных?
- 121. Что такое реляционная модель данных?
- 122. Какими свойствами обладает реляционная модель данных?
- 123. Какие действия выполняются над таблицами реляционной модели данных?
- 124. По каким правилам назначается ключ таблицы?
- 125. Из скольких знаков состоит расширение имени файла?
- 126. На что указывает расширение .txt?
- 127. На что указывает расширение .sys?
- 128. На что указывает расширение .doc?
- 129. На что указывает расширение .tmp?
- 130. На что указывает расширение .bmp?
- 131. Что такое маршрут или путь файла?
- 132. Что такое полный путь файла?
- 133. Что такое программа?
- 134. Что означает словесно-формульный способ описания алгоритма?
- 135. Что изображается при блок-схемном способе описании алгоритма?
- 136. Какими свойствами обладает алгоритм?
- 137. Что такое информационно-логическая модель (ИЛМ) данных?
- 138. Какой процесс называется линейным?
- 139. Что такое разветвленный алгоритм?
- 140. Что такое циклический алгоритм?
- 141. Что такое цикл?
- 142. Сколько типов связей существуют?
- 143. Какие типы связей существуют?
- 144. Что такое универсальное отношение?
- 145. Какие виды языковых процессоров известны?
- 146. Что такое интерпретатор?
- 147. Что такое транслятор?
- 148. На чем был основан базовый элемент первого поколения ЭВМ?
- 149. На чем был основан базовый элемент второго поколения ЭВМ?
- 150. Что составлял основу 3-го поколения ЭВМ?
- 151. Что позволило сделать применение интегральных схем в ЭВМ 3-го поколения?
- 152. Что составляет основу базового элемента ЭВМ 4-го поколения?
- 153. На чем основано 5-ое поколение ЭВМ?
- 154. По каким признакам классифицируют компьютеры?
- 155. Какие совместимости принимаются во внимание при квалификации компьютеров по совместимости?
- 156. Из каких составляющих образована конфигурация вычислительной системы (ВС)?
- 157. Что включает в себя аппаратные средства ВС?
- 158. На какие составляющие разделяется программное обеспечение ВС?
- 159. Укажите на классификацию прикладных программных средств?
- 160. Укажите на классификацию служебных программных средств?
- 161. Что такое вычислительная система (ВС)?
- 162. Назовите составляющие устройства базовой конфигурации персонального компьютера?
- 163. Назовите аномалии, которые возникают при составлении таблиц?
- 164. Что такое аномалия добавления?
- 165. Для чего служит монитор?
- $166.$ Что такое оперативное запоминающее устройство (ОЗУ или RAM)?
- 167. Для чего служить постоянное запоминающее устройство (ПЗУ или
- 168. Что такое аномалия модификации?
- 169. Что такое нормализация отношений?
- 170. Какой процесс называется нормализацией отношений?
- 171. В чем заключается основная цель информационно-логического проектирования?
- 172. По каким правилам устраняется связь М:М?
- 173. Что является результатом запроса?
- 174. Какие виды запросов существуют?
- 175. Какие виды специальных запросов существуют?
- 176. Что такое макрос?
- 177. Что такое перекрестный запрос?
- 178. Что такое отчет?
- 179. Что такое интерфейс пользователя (ИП)?
- 180. С чем связана понятие "презентация"?
- 181. Что такое слайд?
- 182. Что могут содержать слайды?
- 183. Что такое шаблон презентации?
- 184. Какие режимы работы с презентацией существуют?
- 185. Какие виды образцов имеет PowerPoint?
- 186. Классификация компьютерных сетей
	- 187. Язык HTML. Основные теги

## <span id="page-25-0"></span>6.2 Описание показателей и критериев контроля успеваемости, описание шкал оценивания

Для оценки знаний, умений, навыков и формирования компетенции по дисциплине применяется как балльно-рейтинговая, так и традиционная система контроля и оценки успеваемости студентов.

В основу балльно-рейтинговой системы (БРС) положены принципы, в соответствии с которыми формирование рейтинга студента осуществляется в ходе текущего контроля (указывается балл и оценка по четырехбалльной системе), промежуточного контроля (указывается балл и оценка по четырехбалльной системе) и промежуточной аттестации (указывается балл и оценка по четырехбалльной системе) знаний.

Исходя из вышеизложенного, для оценки знаний, умений и навыков применяется следующий вариант, где в виде таблицы указаны взаимосвязи между результатами балльно-рейтинговой системы и традиционной системы:

Для оценки знаний, умений и навыков применяется следующий вариант:

Таблина 7

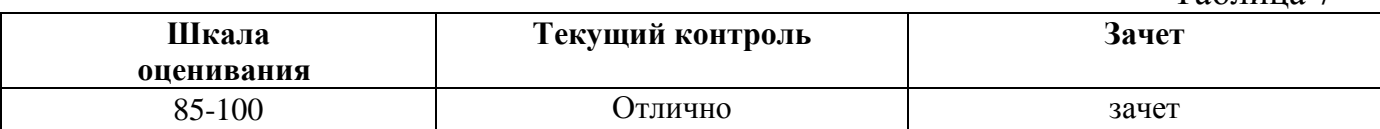

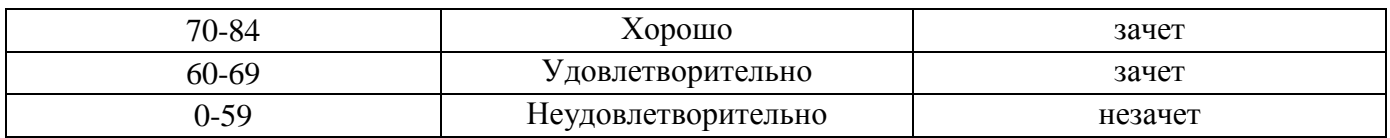

К промежуточной аттестации (зачету) допускаются студенты, набравшие за период обучения не менее 60% от максимальной суммы баллов. Студенты, набравшие за период обучения менее 60% от максимальной суммы баллов, к зачету не допускаются, как не справившиеся с учебной программой. Студенты, набравшие за период обучения 85% и более от максимальной суммы баллов, получают оценку «зачтено» без дополнительного испытания.

При использовании традиционной системы контроля и оценки успеваемости студентов применяются следующие критерии выставления оценок по четырехбалльной системе: «отлично», «хорошо», «удовлетворительно», «неудовлетворительно» либо «зачет», «незачет»:

### **Критерии оценивания результатов обучения**

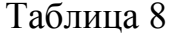

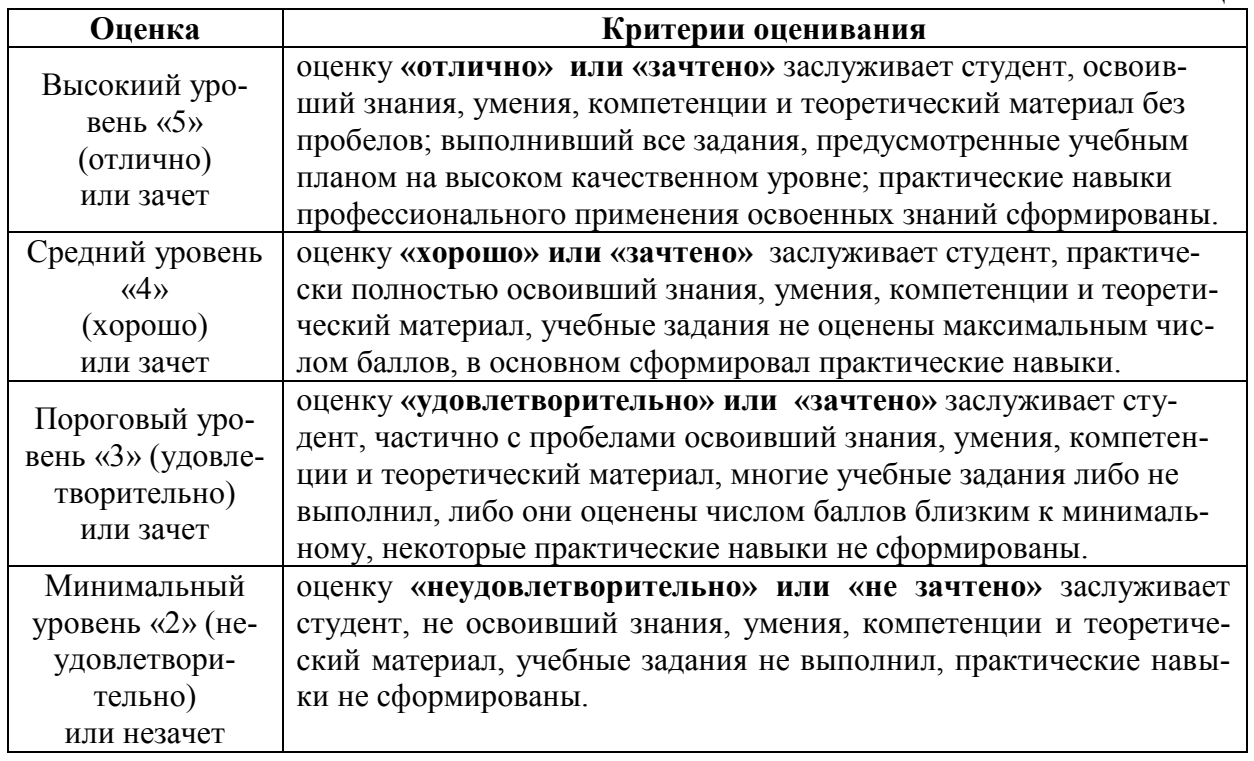

Вдобавок к стандартным показателям и критериям контроля успеваемости, которые приведены выше, разработана программа по определению рейтинга студента, учитывающая более 40 параметров его деятельности. Результат учета рейтинга выдается в следующей форме:

- оценка «отлично» выставляется студенту, если он получит 85-100% от общей суммы баллов по всем заданиям, тестам, коллоквиумам и рефератам;

- оценка «хорошо» выставляется студенту, если он получит 70-84% от общей суммы баллов по всем заданиям, тестам, коллоквиумам и рефератам;

- оценка «удовлетворительно» выставляется студенту, если он получит 60-69% от общей суммы баллов по всем заданиям, тестам, коллоквиумам и рефератам;

- оценка «неудовлетворительно» выставляется студенту, если он получит 0-59% от общей суммы баллов по всем заданиям, тестам, коллоквиумам и рефератам;

- «зачтено» выставляется студенту, если он получит 60-100% от общей суммы баллов по всем заданиям, тестам, коллоквиумам и рефератам;

- «не зачтено» выставляется студенту, если он получит 0-59% от общей суммы баллов по всем заданиям, тестам, коллоквиумам и рефератам;

**См.:** 1) Зайнудинов С., Землянский А.А. Электронная система учета деятельности обучаемых.\\Доклады ТСХА, Выпуск 286., часть 2., М: Издательство Грин Эра 2. 2015., с.201-203.

2) Зайнудинов С. Применение электронных таблиц для контроля знаний студентов.\\Доклады ТСХА, Выпуск 287., том II., часть II., М: Издательство Грин Эра 2. 2015., с.450-455.

3) Зайнудинов С.З. Электронные таблицы – вспомогательные средства для управления знаниями студентов.//Экономическое прогнозирование: модели и методы. Материалы XII международной научно-практической конференции. Воронеж, 2016, с. 344-350.

4) Зайнудинов С.З. Технологии посимвольного контроля уровня знаний. Доклады ТСХА: Сборник статей. Вып. 291. Ч. III. / М.: Изд-во РГАУ-МСХА, 2019. 559с., с. 147-150

## <span id="page-27-0"></span>**7. Учебно-методическое и информационное обеспечение дисциплины**

## **7.1. Основная литература**

- <span id="page-27-1"></span>1. Землянский А.А., Зайнудинов С.З. Предметно-ориентированные технологии в агробизнесе. Монография. М.: Издательство РГАУ-МСХА, 2016., 133 с., 11 экз.
- <span id="page-27-2"></span>2. Карпузова В.И. Информационные технологии в менеджменте. Методические указания, МСХА, Росинформагротех, 2017, 80 стр., 22 экз.

## **7.2. Дополнительная литература**

- 1. Землянский А.А, Зайнудинов С.З. Понятийные категории прикладной информатики: Учебное пособие. М.: Издательство РГАУ-МСХА имени К.А. Тимирязева, 2016, 138 с.
- 2. Землянский А.А., Зайнудинов С.З. Предметно-ориентированные технологии в лесном деле. Учебное пособие. М.: Издательство РГАУ-МСХА, 2015., 184 с., 11,2 п.л., ISBN 978-5-9675-1176-9.
- 3. Зайнудинов С.З., Землянский А.А., Тинякова В.И., Иванько А.Ф., Иванько М. А. Прикладные аспекты информационных технологий. Учебное пособие. М.: Издательство РГАУ-МСХА, 2014., 325 с., 20,25 п.л., ISBN 978- 5-9675-1074-8.
- 4. Леонтьев В.П. Новейшая энциклопедия персонального Компьютера Интернет 2012 / В.П. Леонтьев. М.: Олма Медиа Групп, 2002.
- 5. Землянский А.А. Информационные системы в АПК. Учебное пособие. М.: Издательство РГАУ-МСХА имени К.А. Тимирязева, 2011.
- 6. Зайнудинов С., Иванько А.Ф., Иванько М.А., Шурыгин В.Н. Информационные технологии в менеджменте. Методические указания по выполнению лабораторных и практических занятий. М.: Издательство РГАУ-МСХА имени К.А. Тимирязева, 2013. -132 с.
- <span id="page-28-0"></span>7. П.Саак А.Э., Пахомов Е.В., Тюшняков В.Н. Информационные технологии управления: Учебник. 2005.

## **7.3 Нормативные правовые акты**

1. Федеральный закон от 20.02.1995 N 24-ФЗ «Об информации, информатизации и защите информации»

## <span id="page-28-1"></span>**7.4. Методические указания, рекомендации и другие материалы к занятиям**

При проведении занятий по дисциплине необходимо ориентироваться на современные образовательные технологии путем использования программы NetOp School, позволяющей осуществлять тиражирование заданий в электронном виде и осуществлять контроль за их исполнением.

Большое значение имеют вопросы, связанные с закреплением и расширением навыков использования современных информационных технологий при обработке экономической информации. Среди них ведущую роль играют интернет-технологии.

Для чтения лекций по дисциплине требуется аудитория, оснащенная мультимедийным оборудованием.

Для проведения практических занятий по дисциплине необходим компьютерный класс, подключенный к сети Интернет. В компьютерных классах должны быть установлены следующие программные средства: ОС Windows XP/ Windows 7; MS Office 2003/2007/2010; Консультант Плюс; браузер MS Internet Explorer; Macromedia Flash Player; NetOp School.

## <span id="page-28-2"></span>**8. Перечень ресурсов информационно - телекоммуникационной сети «Интернет», необходимых для освоения дисциплины**

Для освоения материала дисциплины рекомендуется использовать следующие Интернет ресурсы (все ресурсы в открытом доступе):

1. [http://www.wikipedia.org](http://www.wikipedia.org/) – универсальная Интернет-энциклопедия (открытый доступ);

2. [http://www.computer-museum.ru](http://www.computer-museum.ru/) – компьютерный музей (открытый доступ);

3. [http://inf.e-alekseev.ru](http://inf.e-alekseev.ru/) – электронный учебник по информатике (открытый доступ).

4. http://www.osp.ru электронный журнал «Открытые системы» (открытый доступ)

5. http://inftech.webservis.ru/ - сайт Информационных технологий (открытый доступ).

6. http://www.iworld.ru -Мир Интернет (открытый доступ).

7. http://www.infoart.ru – Каталог компьютерной прессы (открытый доступ).

8. http://www.cfin.ru/marketing/ –Корпоративный менеджмент (открытый доступ).

9. http://www.bytemag.ru/ — журнал для ИТ-профессионалов (открытый доступ).

## <span id="page-29-0"></span>**9.Перечень программного обеспечения и информационных справочных систем:**

- [https://inf.1september.ru](https://inf.1september.ru/)  газета «Информатика»
- [http://infojournal.ru](http://infojournal.ru/)  журнал «Информатика и образование»
- [http://www.e-osnova.ru](http://www.e-osnova.ru/) журнал «Информатика. Все для учителя»

Таблица 9

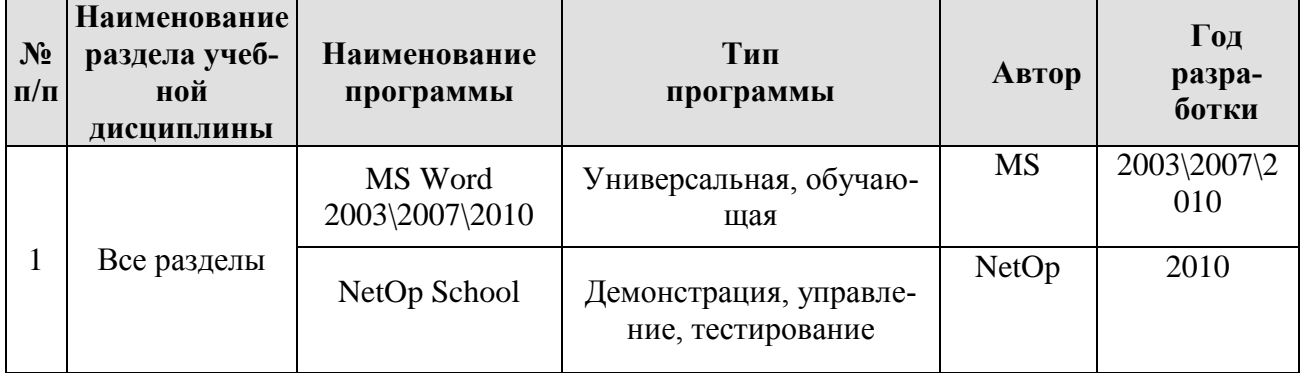

## **Перечень программного обеспечения**

## <span id="page-29-1"></span>**10.Описание материально-технической базы, необходимой для осуществления образовательного процесса по дисциплине**

## **Сведения об обеспеченности специализированными аудиториями, кабинетами, лабораториями**

Таблица 10

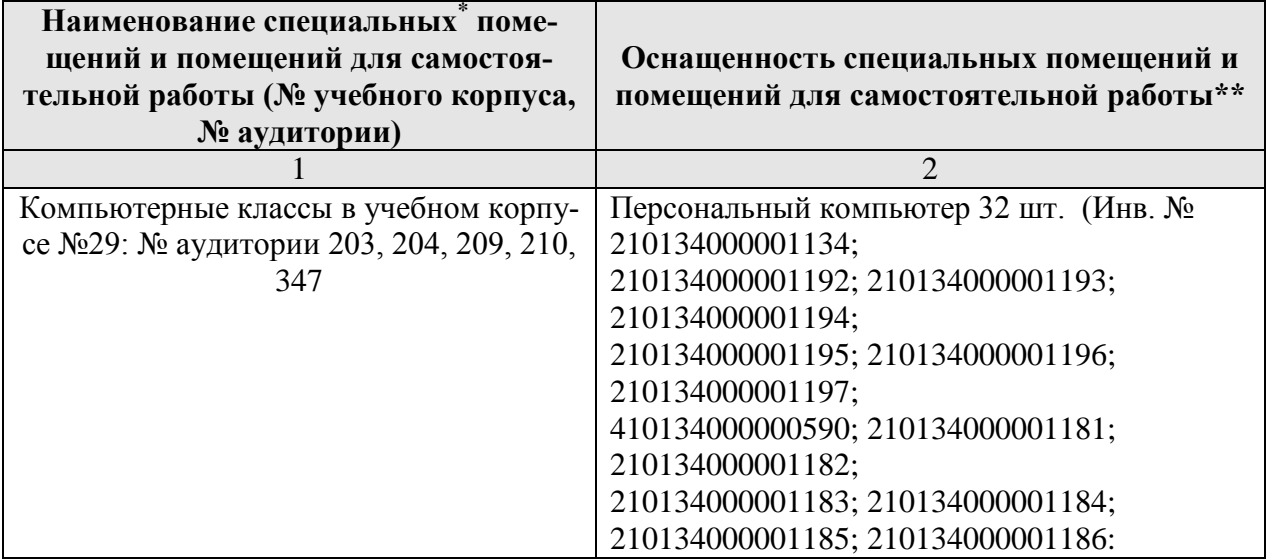

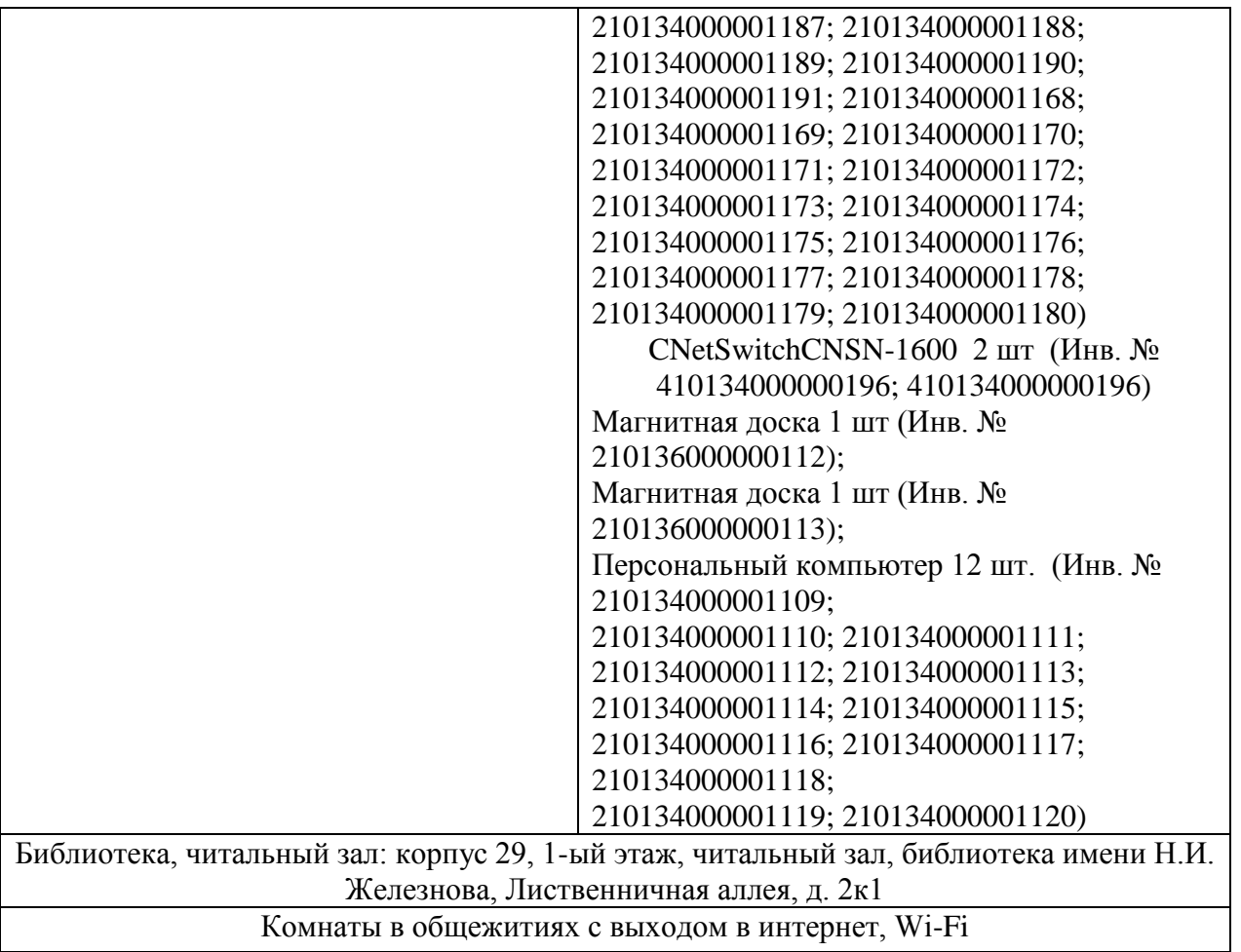

### **11. Методические рекомендации студентам по освоению дисциплины**

<span id="page-30-0"></span>Освоение теоретических основ курса предусматривает прослушивание и проработку материалов лекций, работу с рекомендованными литературными источниками и интернет-ресурсами. Лекции читаются в аудиториях, оснащенных мультимедийной техникой, на основе подготовленных лектором презентаций с применением активных и интерактивных образовательных технологий.

Практические навыки по курсу приобретаются путем выполнения основных работ и дополнительных индивидуальных заданий. Практические занятия проводятся в компьютерных классах, оснащенных соответствующими техническими и программными средствами. Для самостоятельной работы студентов в компьютерных классах предусмотрены часы, которые устанавливаются сотрудниками ООУП ИВУЦ.

## **Виды и формы отработки пропущенных занятий**

<span id="page-30-1"></span>Cтудент, пропустивший занятия, обязан написать и защитить реферат по пропущенной теме. При пропуске практического занятия студент обязан получить у преподавателя индивидуальный вариант, выполнить и защитить его. Прием и защита индивидуальных заданий и рефератов проводятся в дни и часы, устанавливаемые преподавателем. Пропуск занятия по документально подтвержденной дирекцией уважительной причине не является основанием для снижения оценки выполненной практической работы.

### **12. Методические рекомендации преподавателям по организации обучения по дисциплине**

<span id="page-31-0"></span>При проведении практических занятий желательно использовать программу NetОp School для демонстрации приемов работы на ПК, рассылки раздаточного материала, контроля за ходом выполнения работы студентами.

В качестве промежуточного контроля знаний по дисциплине необходимо предусмотреть тестирование и прием контрольных заданий. Организацию устного опроса и групповой дискуссии по некоторым темам можно поручить бакалаврам для приобретения ими педагогической практики.

#### **Программу разработал:**

Зайнудинов С., к.т.н., доцент

#### **РЕЦЕНЗИЯ**

#### **на рабочую программу дисциплины Б1.О.05 Информатика ОПОП ВО по направлению 35.03.05 - Садоводство направленности Декоративное садоводство, газоноведение и флористика (квалификация выпускника – бакалавр )**

Череватовой Татьяной Федоровной, доцентом кафедры прикладной информатики Института экономики и управления АПК ФГБОУ ВО «Российский государственный аграрный университет – МСХА имени К.А. Тимирязева», кандидатом экономических наук (далее по тексту рецензент), проведена рецензия рабочей программы дисциплины «Информатика» ОПОП ВО по направлению 35.03.05 – Садоводство направленности Декоративное садоводство, газоноведение и флористика, разработанной Зайнудиновым С., кандидатом технических наук, доцентом кафедры информационных технологий в АПК ФГБОУ ВО «Российский государственный аграрный университет – МСХА имени К.А. Тимирязева».

Рассмотрев представленные на рецензию материалы, рецензент пришел к следующим выводам:

1. Предъявленная рабочая программа дисциплины «Информатика» (далее по тексту Программа) соответствует требованиям ФГОС по направлению 35.03.05 – Садоводство. Программа содержит все основные разделы, соответствует требованиям к нормативнометодическим документам.

2. Представленная в Программе актуальность учебной дисциплины в рамках реализации ОПОП ВО не подлежит сомнению – дисциплина относится к обязательной части учебного цикла – Б1.

3. Представленные в Программе цели дисциплины соответствуют требованиям ФГОС направления 35.03.05 – Садоводство.

4. В соответствии с Программой за дисциплиной «Информатика» закреплено 2\_ компетенций. Дисциплина «Информатика» и представленная Программа способна реализовать их в объявленных требованиях.

5. *Результаты обучения*, представленные в Программе в категориях знать, уметь, владеть соответствуют специфике и содержанию дисциплины и *демонстрируют возможность* получения заявленных результатов.

6. Общая трудоёмкость дисциплины «Информатика» составляет 3 зачётных единиц (108 часов).

7. Информация о взаимосвязи изучаемых дисциплин и вопросам исключения дублирования в содержании дисциплин *соответствует* действительности. Дисциплина «Информатика» взаимосвязана с другими дисциплинами ОПОП ВО и Учебного плана по направлению 35.03.05 – Садоводство и возможность дублирования в содержании отсутствует.

8. Представленная Программа предполагает использование современных образовательных технологий, используемые при реализации различных видов учебной работы. Формы образовательных технологий *соответствуют* специфике дисциплины.

9. Программа дисциплины «Информатика» предполагает все занятия в интерактивной форме.

10. Виды, содержание и трудоёмкость самостоятельной работы студентов, представленные в Программе, *соответствуют* требованиям к подготовке выпускников, содержащимся во ФГОС ВО направления 35.03.05 – Садоводство.

11. Представленные и описанные в Программе формы текущей оценки знаний (опрос, как в форме обсуждения отдельных вопросов, так и выступления и участие в дискуссиях, выполнение реферата, участие в тестировании, коллоквиумах, работа над домашним заданием), *соответствуют* специфике дисциплины и требованиям к выпускникам.

Форма промежуточного контроля знаний студентов, предусмотренная Программой, осуществляется в форме зачета.

12. Формы оценки знаний, представленные в Программе, *соответствуют* специфике дисциплины и требованиям к выпускникам.

13. Учебно-методическое обеспечение дисциплины представлено: основной литературой – 2 источника (базовый учебник), дополнительной литературой – 7 наименований, периодическими изданиями – 3 источника со ссылкой на электронные ресурсы, Интернетресурсы – 9 источника и соответствует требованиям ФГОС ВО направления 35.03.05 – Садоводство.

14. Материально-техническое обеспечение дисциплины соответствует специфике дисциплины «Информатика» и обеспечивает использование современных образовательных, в том числе интерактивных методов обучения.

15. Методические рекомендации студентам и методические рекомендации преподавателям по организации обучения по дисциплине дают представление о специфике обучения по дисциплине «Информатика».

#### **ОБЩИЕ ВЫВОДЫ**

На основании проведенной рецензии можно сделать заключение, что характер, структура и содержание рабочей программы дисциплины «Информатика» ОПОП ВО по направлению 35.03.05 – Садоводство, направленности Декоративное садоводство, газоноведение и флористика, разработанная Зайнудиновым С., доцентом кафедры информационных технологий в АПК Института мелиорации, водного хозяйства и строительства имени А.Н. Костякова ФГБОУ ВО «Российский государственный аграрный университет – МСХА имени К.А. Тимирязева», кандидатом технических наук, соответствует требованиям ФГОС ВО, современным требованиям экономики, рынка труда и позволит при её реализации успешно обеспечить формирование заявленных компетенций.

Рецензент: Череватова Т.Ф., доцент кафедры прикладной информатики Института экономики и управления АПК ФГБОУ ВО «Российский государственный аграрный университет – МСХА имени К.А. Тимирязева», кандидат экономических наук

 $\frac{1}{2020 \text{ r}}$   $\frac{1}{2020 \text{ r}}$ 

(подпись)